#### **ABSTRAK**

<span id="page-0-0"></span>Dari banyaknya jenis UMKM yang ada di Indonesia, seperti sektor pertanian, nelayanan, tukang ojek dan lain-lain, terdapat juga banyak orang yang membuka usaha di bidang makanan dan minuman. Mulai dari roda makanan, warteg, warung dan lain-lain, sampai ke usaha yang membutuhkan modal besar, seperti restoran, kafe, coffee shop dan lain-lain. Downtown Café merupakan sebuah kafe yang masih tergolong baru dan masih menggunakan sistem manual dalam menjalankan proses bisnisnya. Masalah lain juga muncul dalam tidak akuratnya perhitungan persediaan bahan makanan karena tidak ada catatan dan ukuran yang jelas dalam penggunaan bahan makanan. Kurangnya integritas data transaksi pembelian maupun penjualan terjadi akibat tidak adanya media pencatatan yang detail dan menyeluruh, membuat visibilitas harga pokok penjualan yang tidak akurat. Penelitian ini bertujuan untuk merancang dan mengembangkan sebuah aplikasi sistem informasi yang dapat membantu Downtown Café dalam mengatasi kekurangan dan kelemahan dalam sistem yang sedang berjalan.

Kata kunci: aplikasi, kafe, mengembangkan, sistem informasi

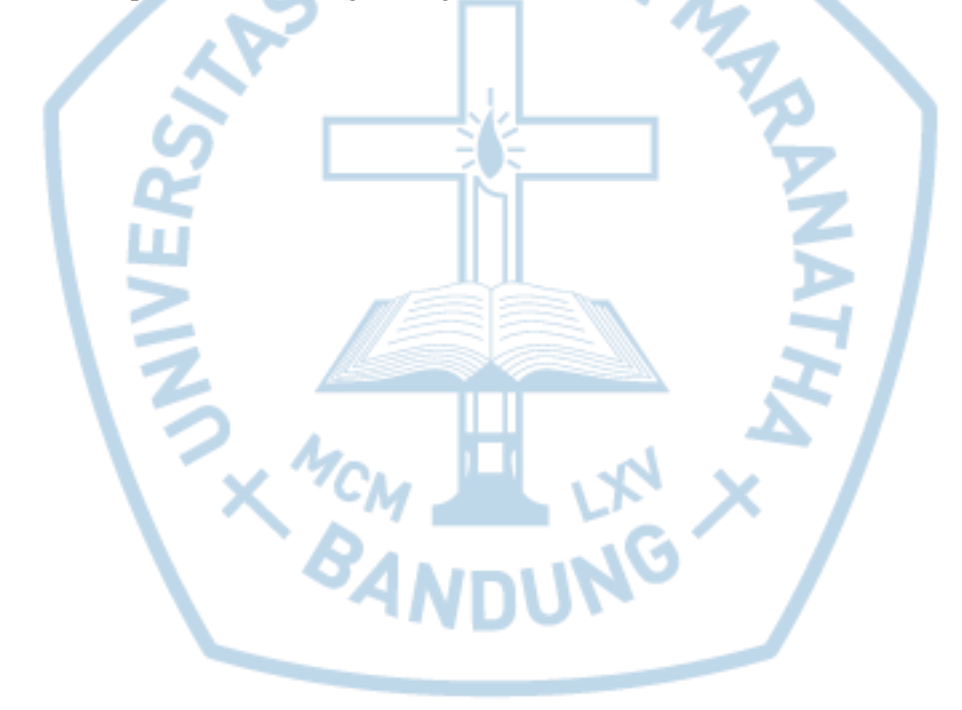

#### **ABSTRACT**

<span id="page-1-0"></span>*From so many small businesses here in Indonesia, such as farming, fishing, and online ojek driver and so on, there are also people who opens a business in the food and beverage industry. Starting from food stalls, wares, and so on even until the big leagues that needs a large sum of capital like restaurants, cafes, etc. Downtown Café is a new established café which still have no system to handle their business process. Problems arises one after the other one of which is not accurately managed stock in stock management because there is no definite records of using the inventory. Lack of data integrity from purchasing ingredients to orders transaction happened because there no media for recording the process wholefully. This research is aimed to design and develop an application which utilize information system to help Downtown Café in facing the vulnerability of the current working system.*

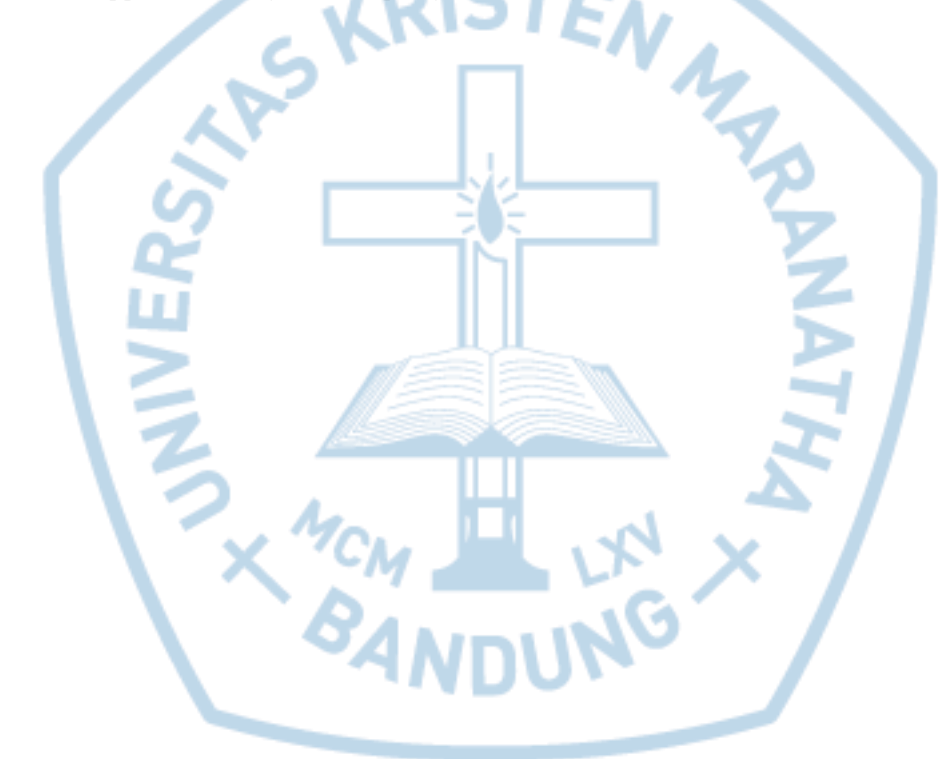

*Keywords: application, café, develop, information system*

# **DAFTAR ISI**

<span id="page-2-0"></span>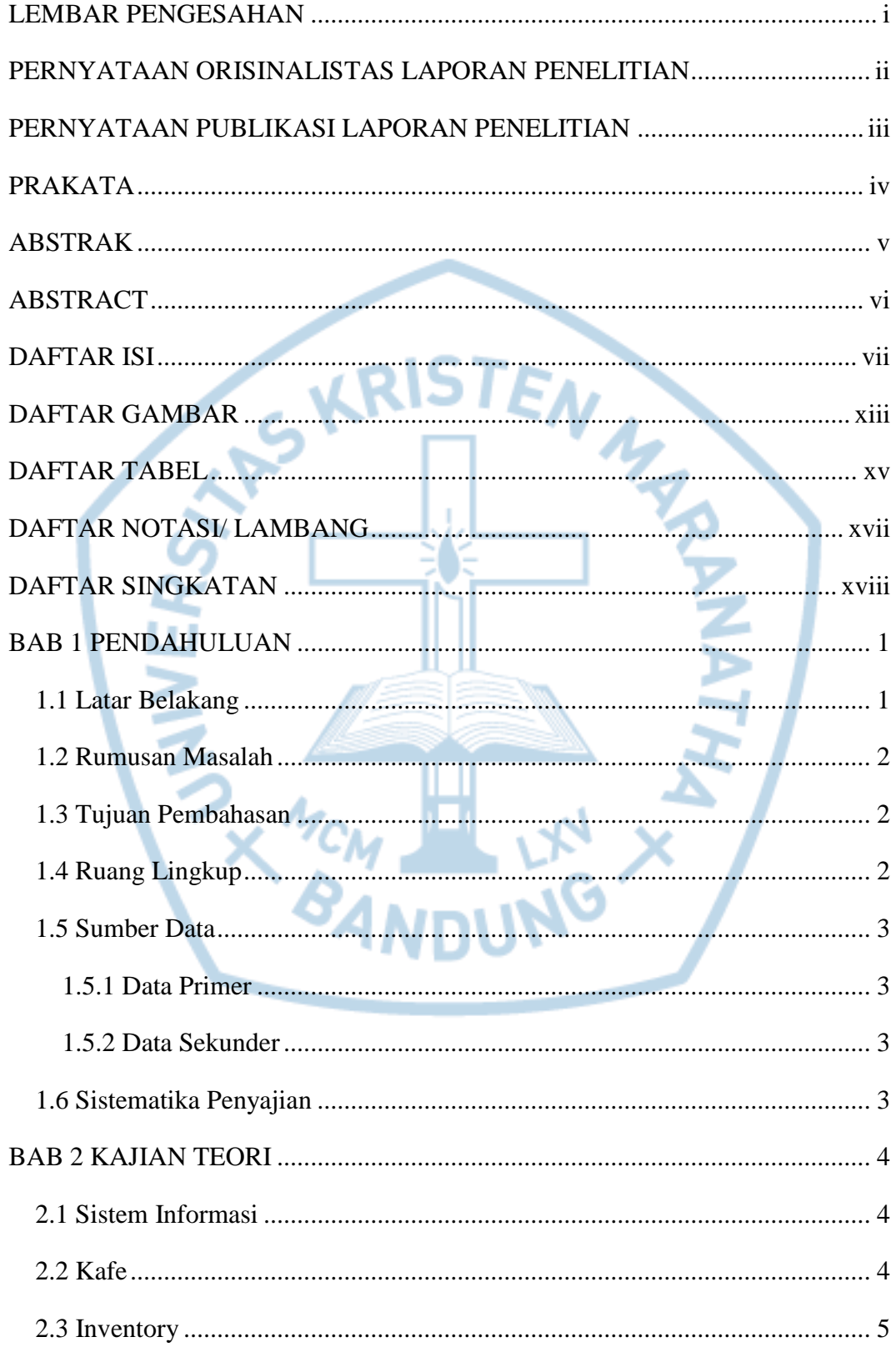

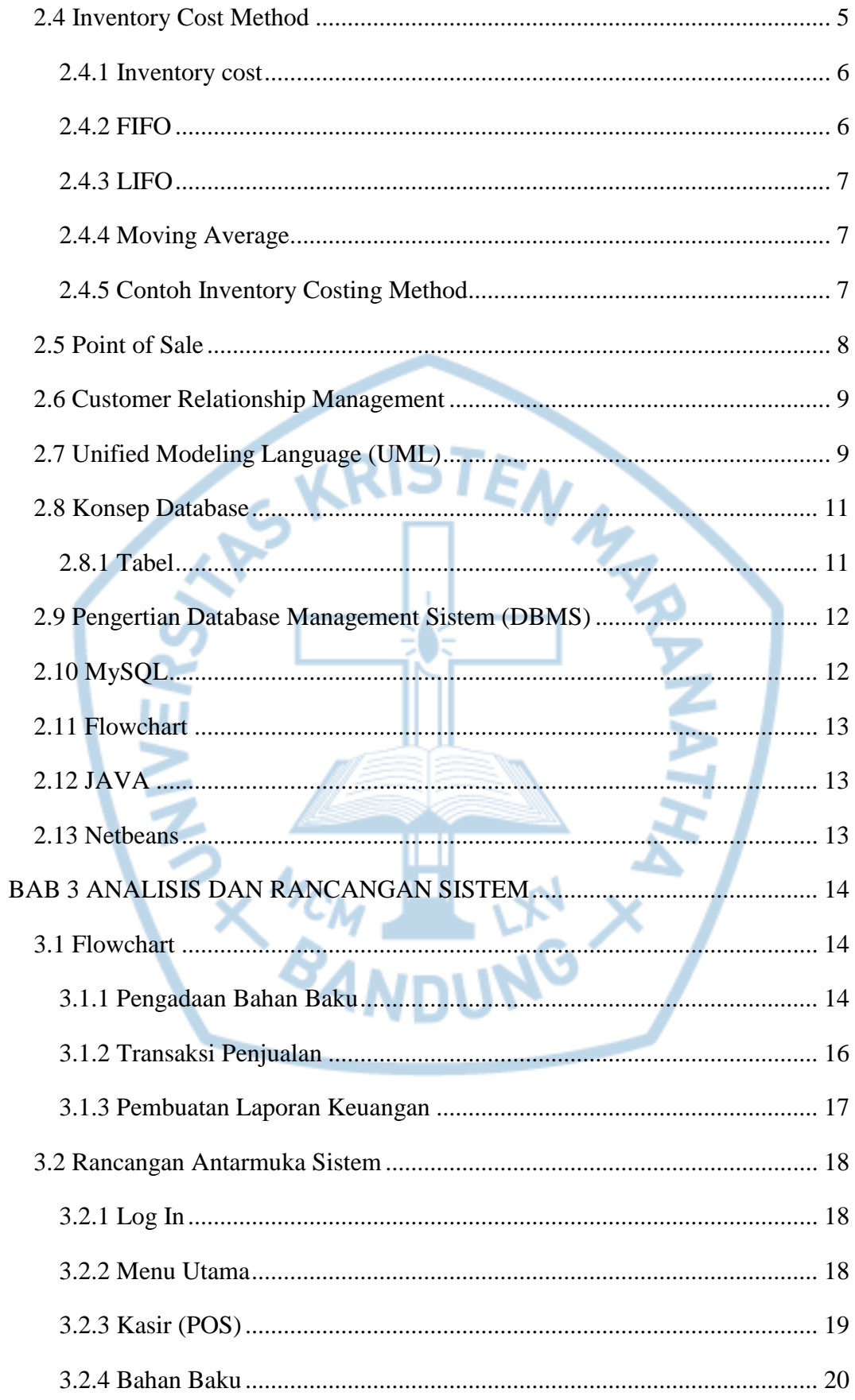

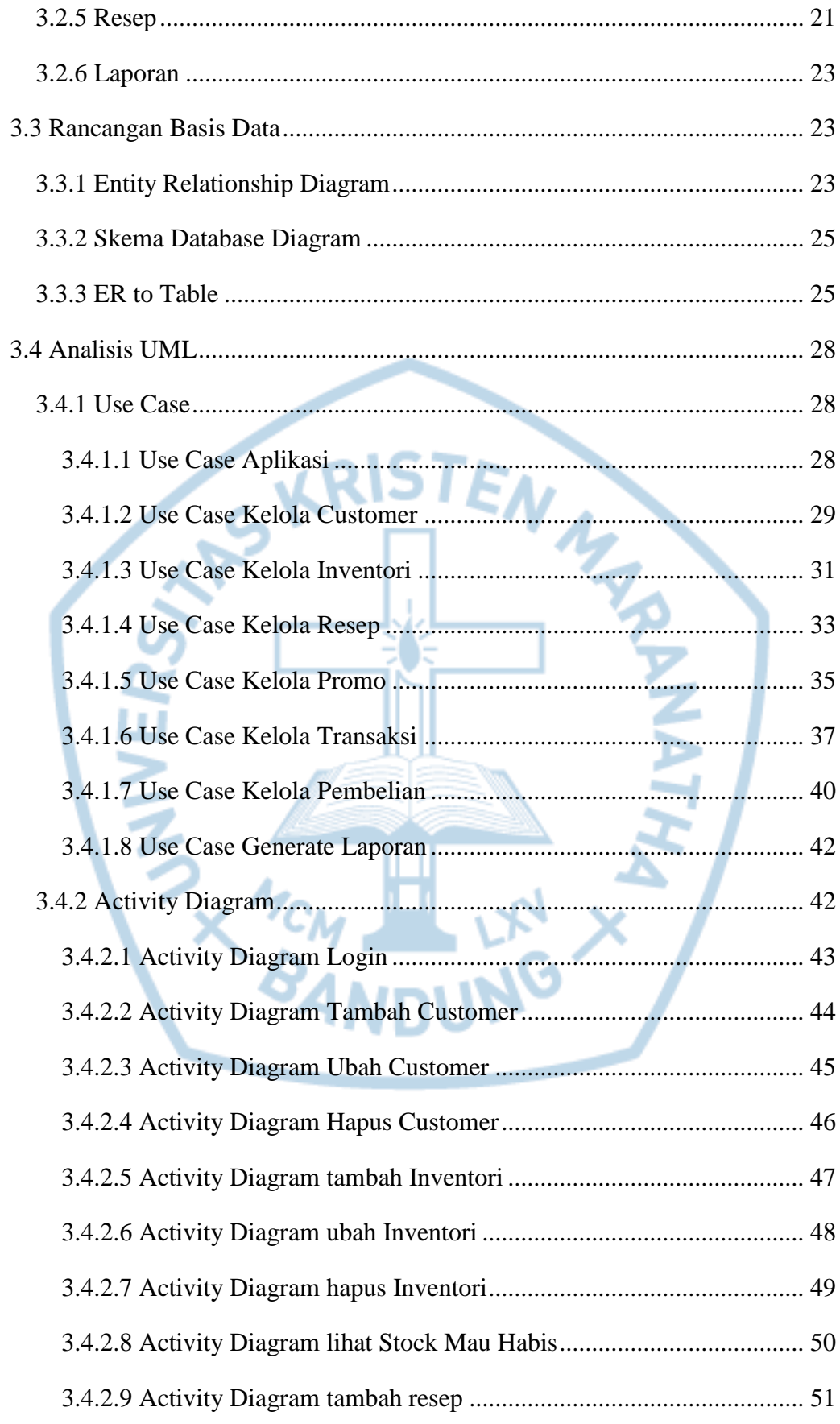

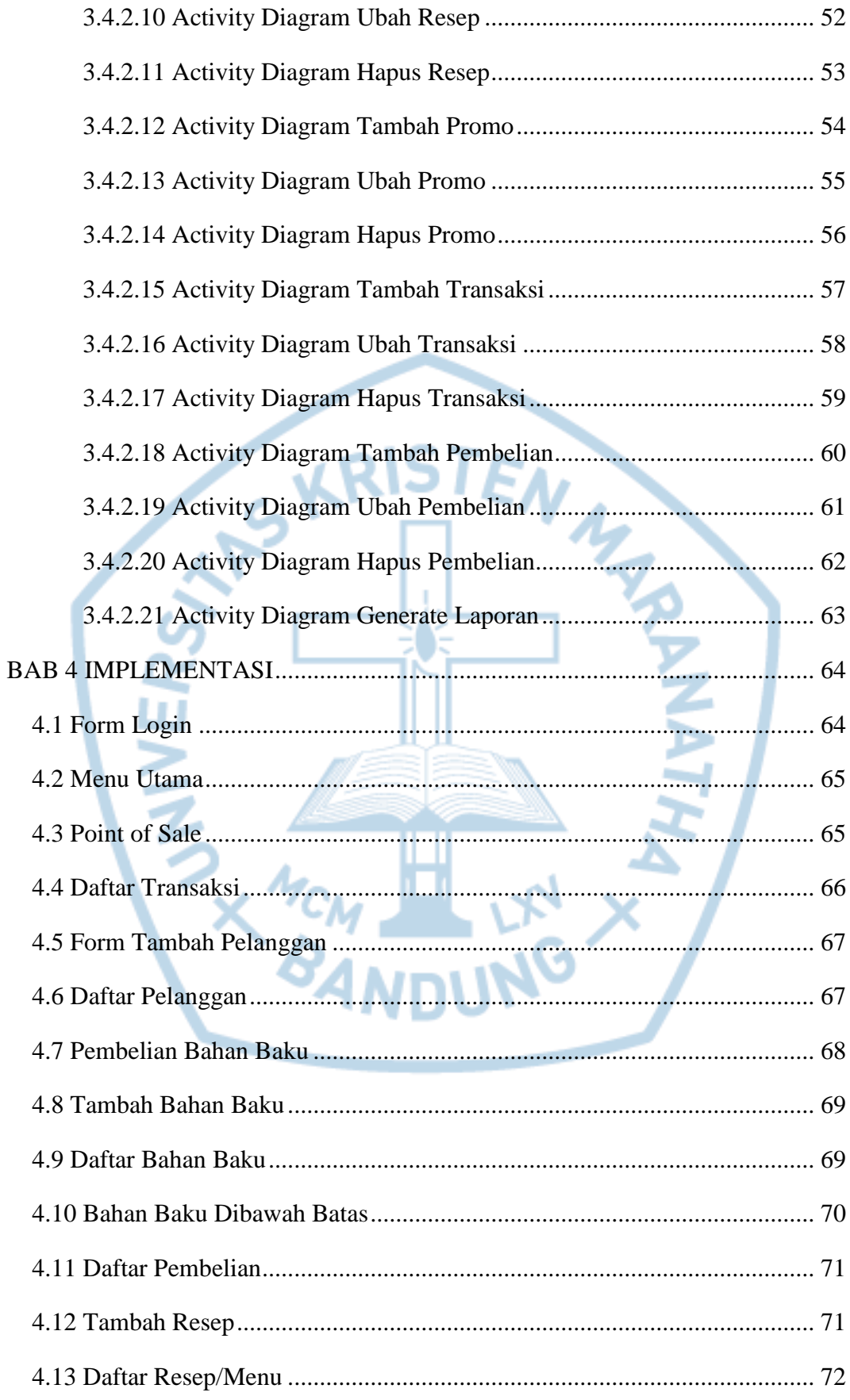

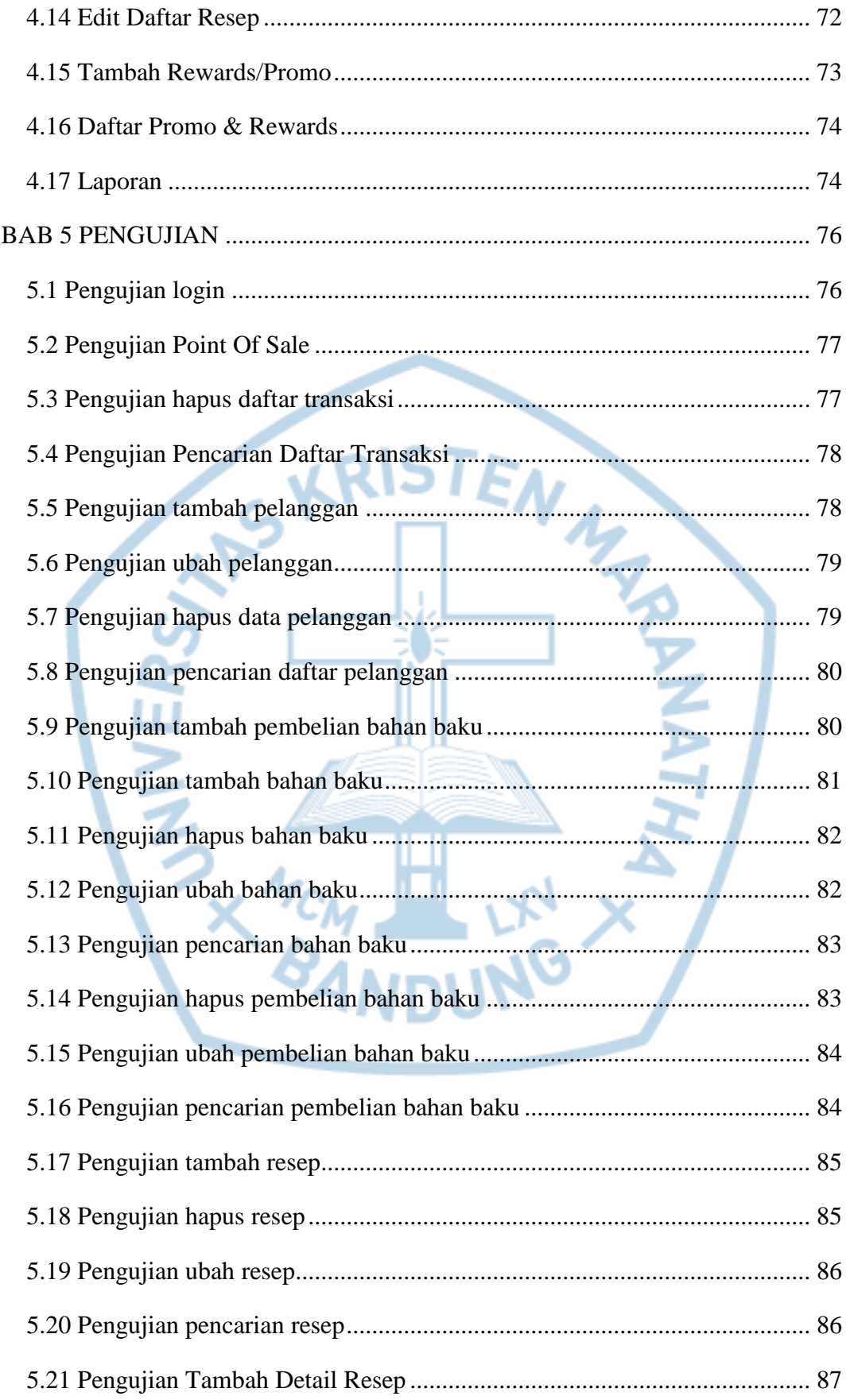

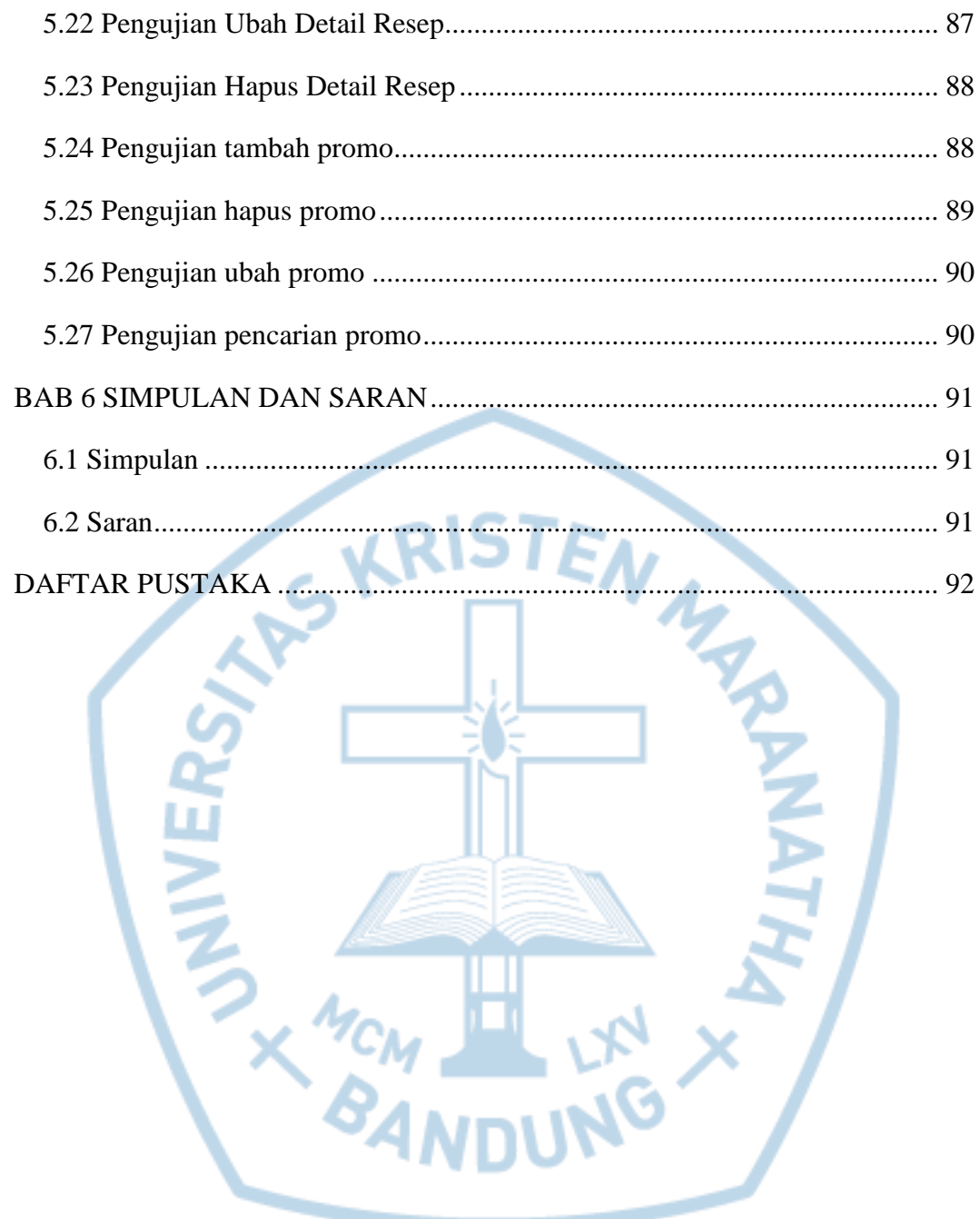

# **DAFTAR GAMBAR**

<span id="page-8-0"></span>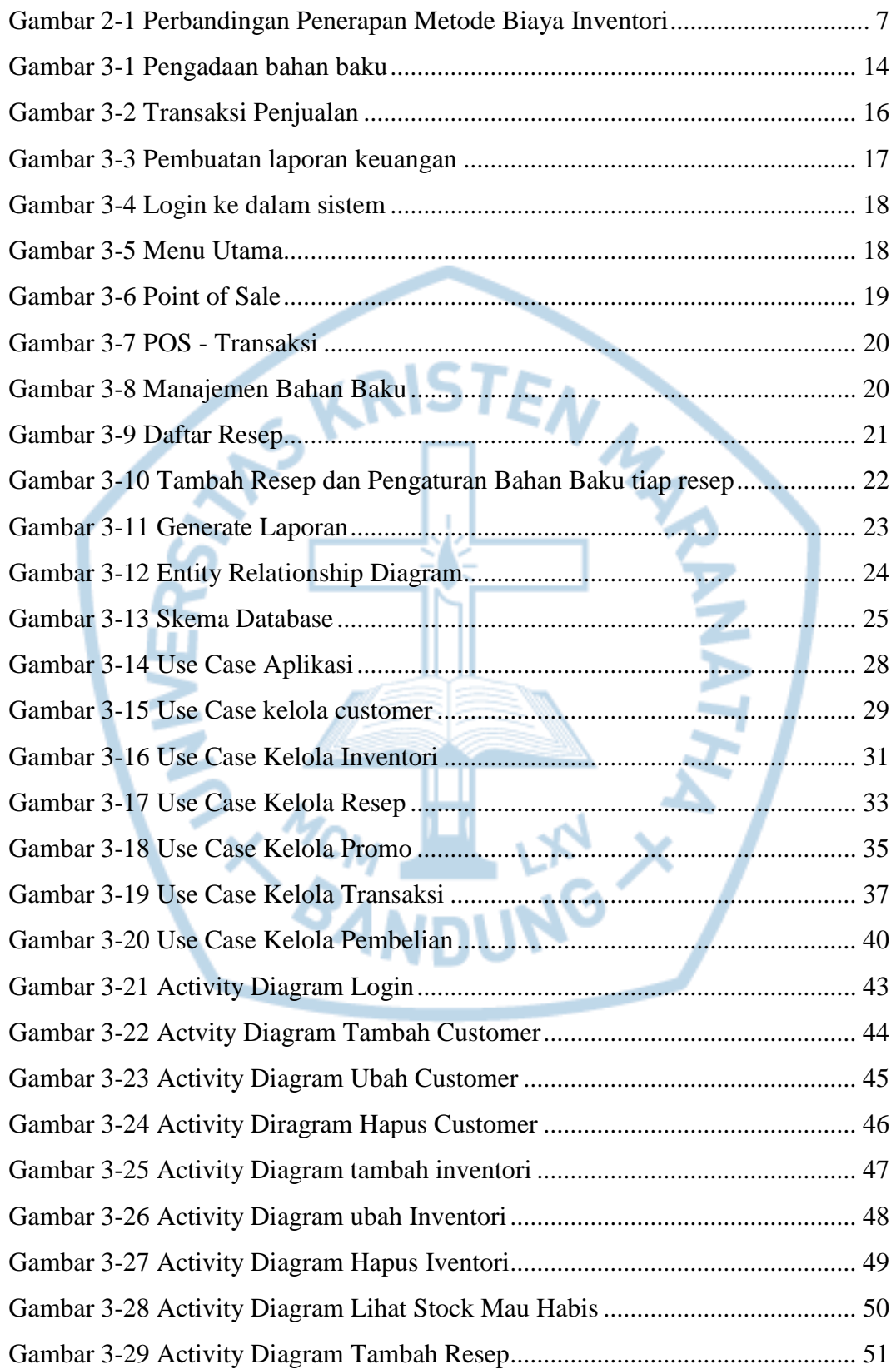

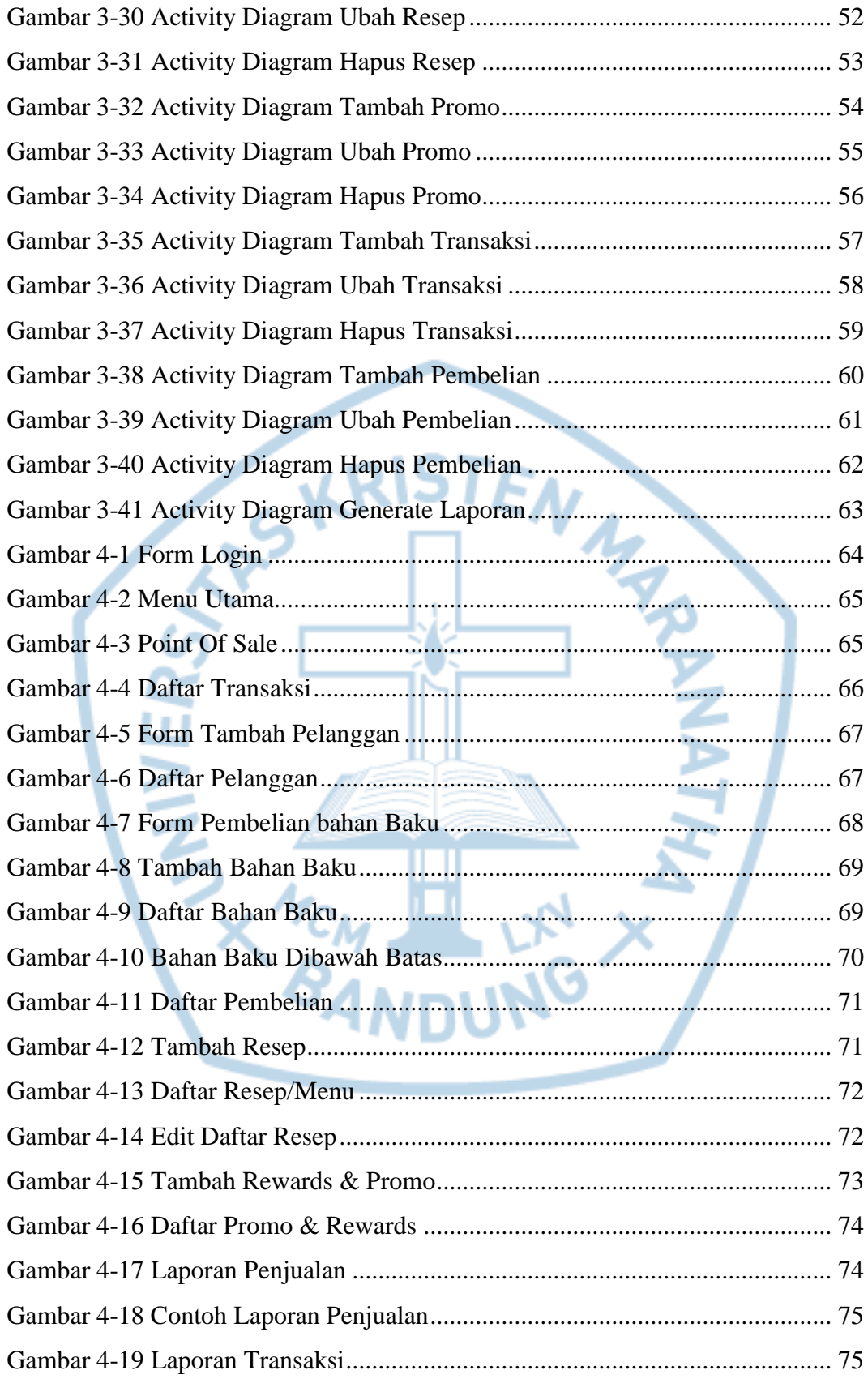

# **DAFTAR TABEL**

<span id="page-10-0"></span>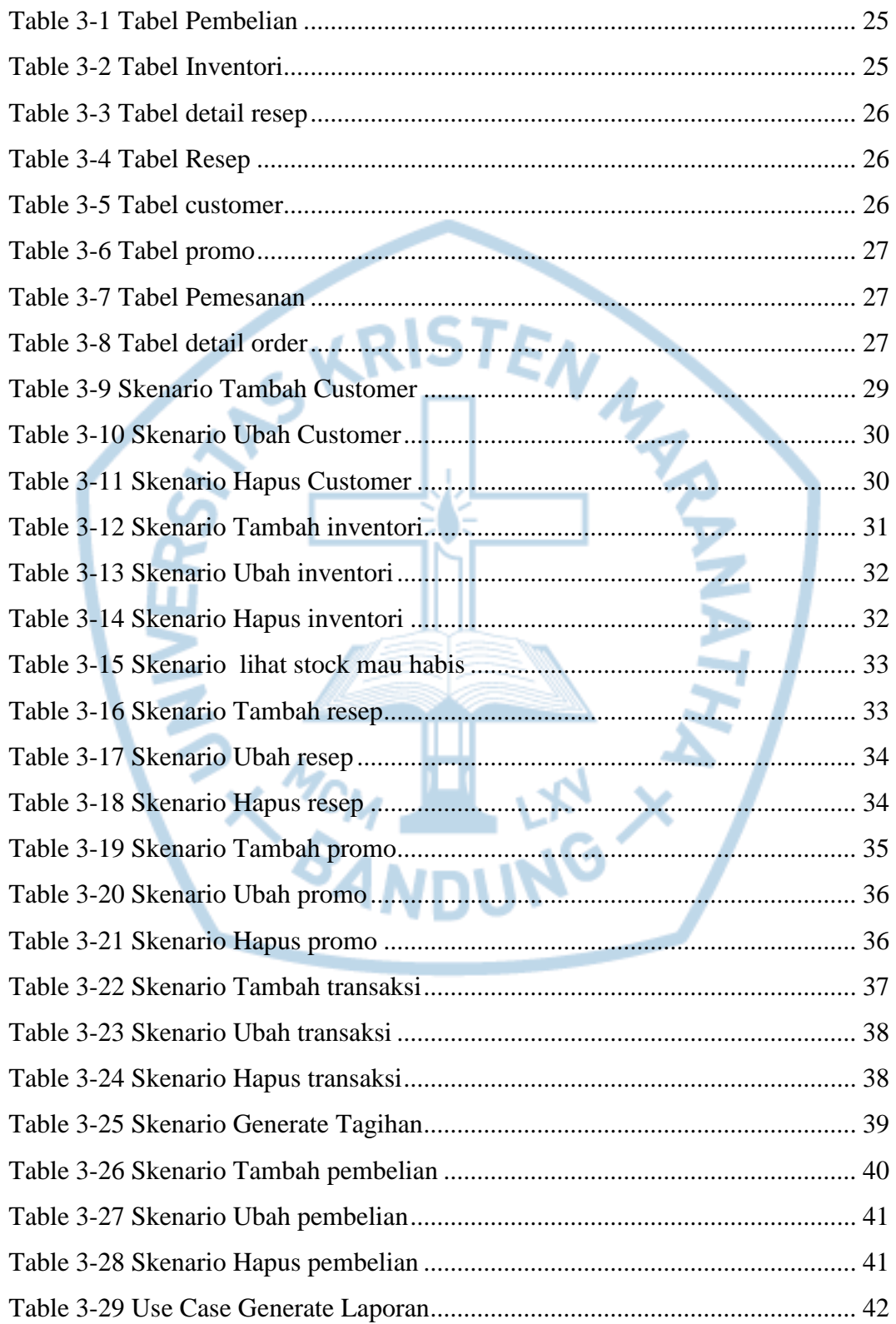

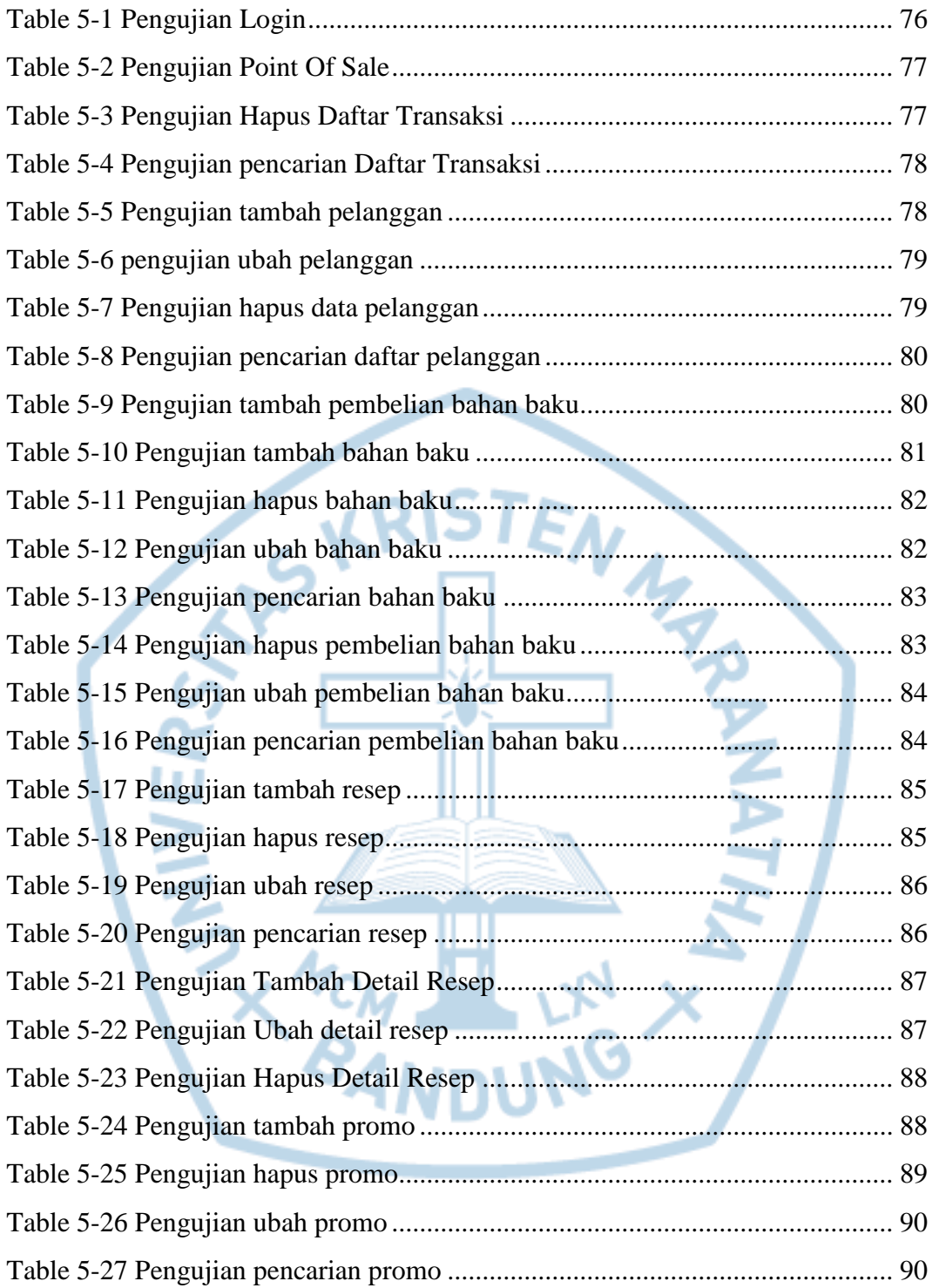

## **DAFTAR NOTASI/ LAMBANG**

<span id="page-12-0"></span>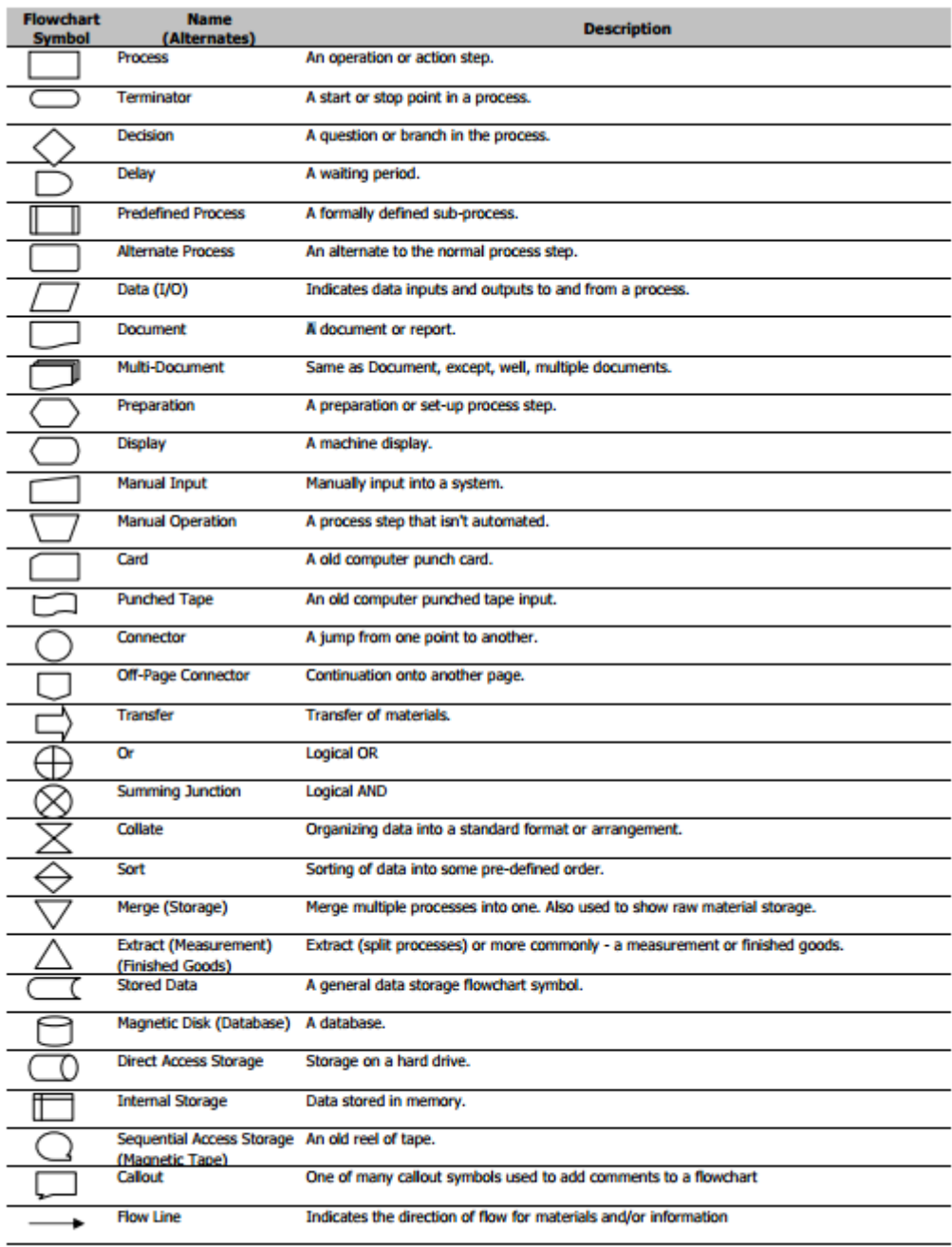

Courtesy of BreezeTree Software - Makers of FlowBreeze Flow Chart add-In for Excel

#### Referensi:

Notasi/Lambang Flowchart dari BreezeTree Software.

## **DAFTAR SINGKATAN**

<span id="page-13-0"></span>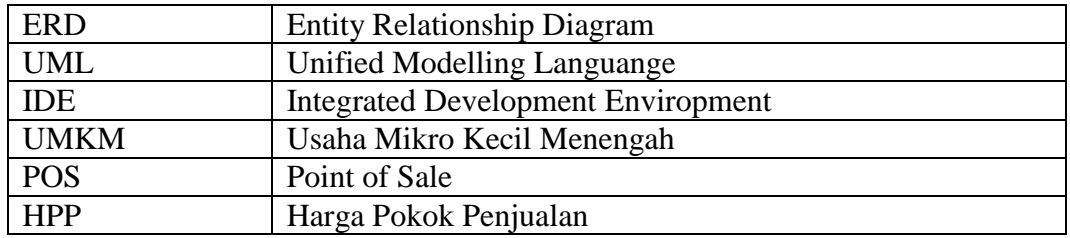

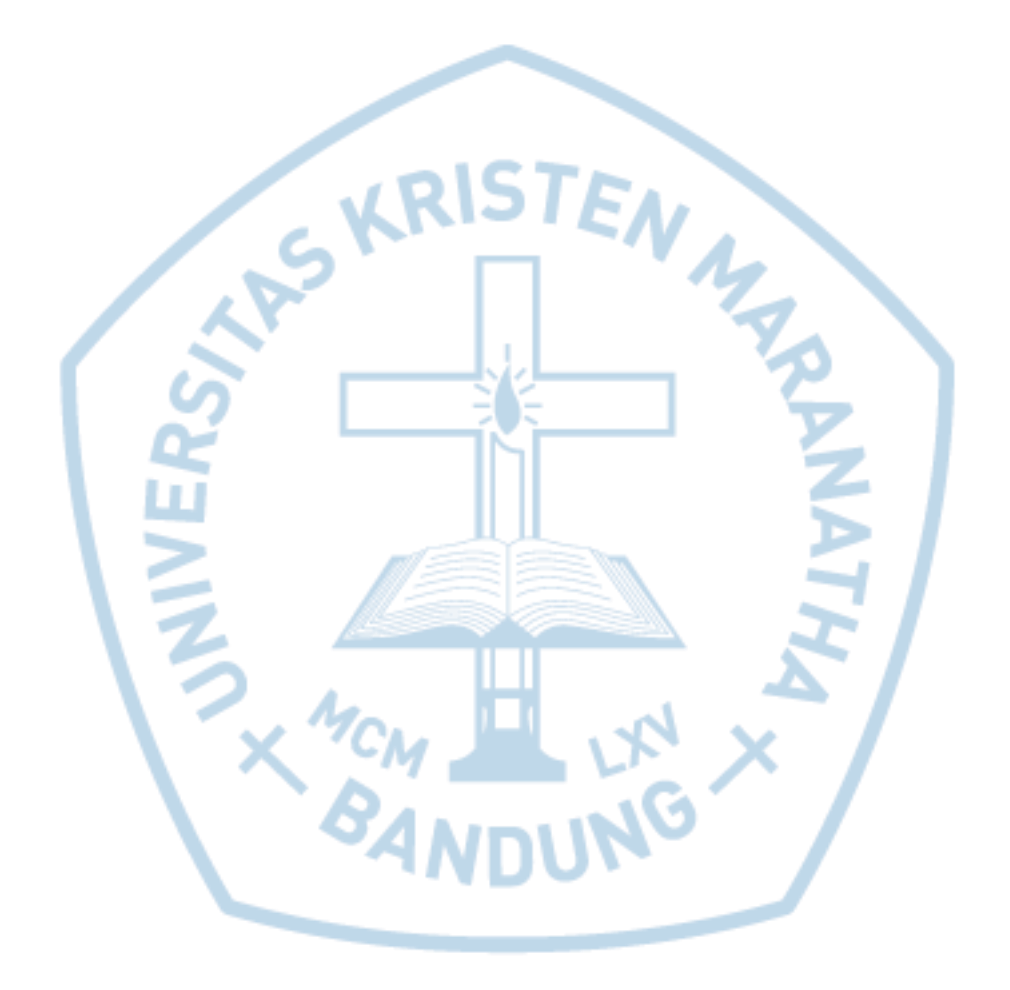